# SAULT COLLEGE OF APPLIED ARTS & TECHNOLOGY SAULT STE. MARIE, ONTARIO

## COURSE OUTLINE

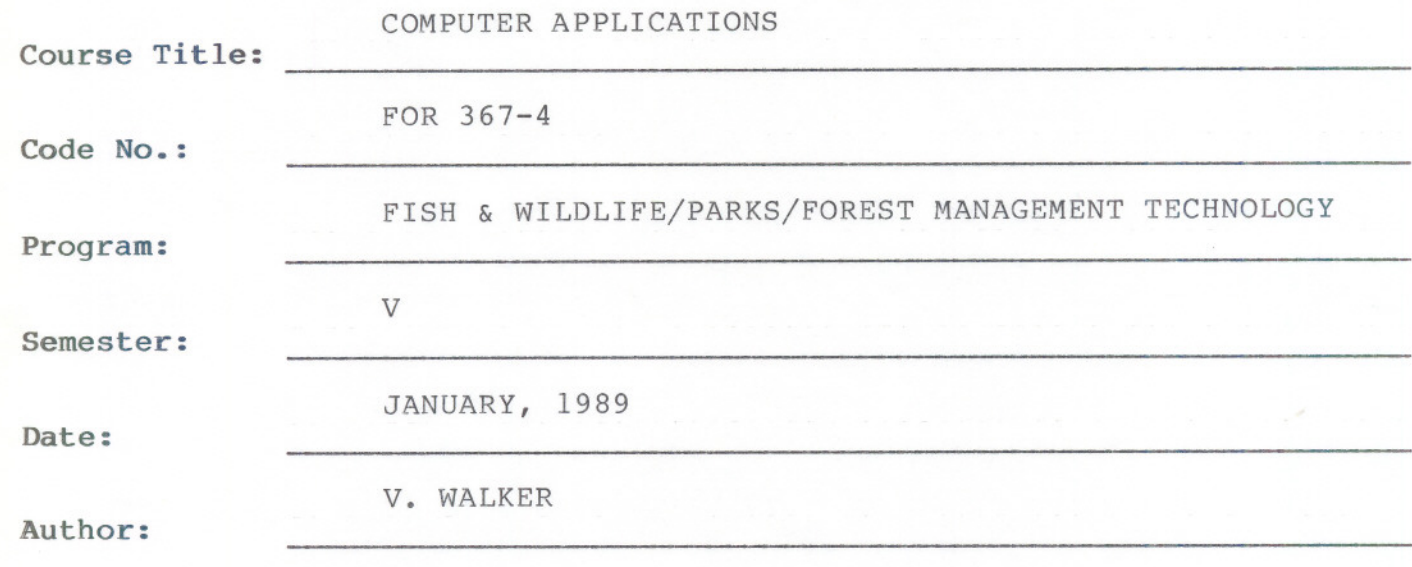

-- - --- - -

New: Revision:

x

APPROVED:

Chairperson

Date

 $-2-$ FOR 367-4

COMPUTER APPLICATIONS FOR 356-4

### COURSE NAME COURSE NUMBER

#### PHILOSOPHY/GOALS:

This course will familiarize the student with the basic operation of an IBM personal computer and the management of files, diskettes and computer devices.

Analysis and manipulation of field data will be performed using LOTUS and DBASE software systems.

An attempt will be made to employ software specific to the students' field of interest and to the collection of field data through the use of handheld portable data recorders (MICROFLEX).

An introduction to the use and flexibility of a geographic information system (GEOMAP) will also be included.

#### METHOD OF ASSESSMENT (GRADING METHOD):

 $A+ - 90 - 1008$  $A - 80 - 89%$  $B - 70 - 79$ %  $C - 60 - 69%$  $I - 60$ %

ASSIGNMENTS - 70% TERM TESTS - 30%

Term tests will consist primarily of practical sessions on the computer.

Assignments will include those completed on the students' own time as well as those initiated and completed in class time. This necessitates the requirement of regular attendance, as students not present when an in-class assignment is given and collected, will receive a "0" (zero) for that assignment.

Students with an overall grade of less than 60% may, at the discretion of the instructor, write a final test covering the entire course material.

#### EQUIPMENT:

Students are to purchase  $2 - 5$   $1/4$ " double-sided, double-density computer diskettes (available at the College Bookstore)

Software and manuals for in class use will be provided.

-3- **FOR 361-4**

| TOPIC NO.      | <b>CLASSROOM HOURS</b> | TOPIC DESCRIPTION                                                                                                    |
|----------------|------------------------|----------------------------------------------------------------------------------------------------|
| $1\,$          | 4                      | Word Processing                                                                                                    |
|                |                        | - Word Perfect 4.2<br>- creating/saving/retrieving/<br>documents<br>- editing<br>- the BLOCK feature<br>- formatting text<br>- printing a document  |
| $\overline{2}$ | 10                     | IBM-PC: Understanding the<br>Operating System                                                                                                    |
|                |                        | - using disk commands<br>$(MS-DOS V. 2.2)$<br>- organizing floppy disks<br>- creating directories/<br>sub-directories<br>- understanding file types |
| 3              | 10                     | Managing A Database<br>(dBase III)                                                                                                    |
|                |                        | - preparation of diskettes<br>- creating and manipulating<br>files<br>- data manipulation<br>- report preparation                                   |
| 4              | 10                     | Managing a Spreadsheet<br>$(LOTUS 1-2-3)$                                                                                                    |
|                |                        | - creating/saving worksheets<br>- inserting columns, rows<br>- printing a worksheet<br>- creating and printing<br>graphs                            |

W

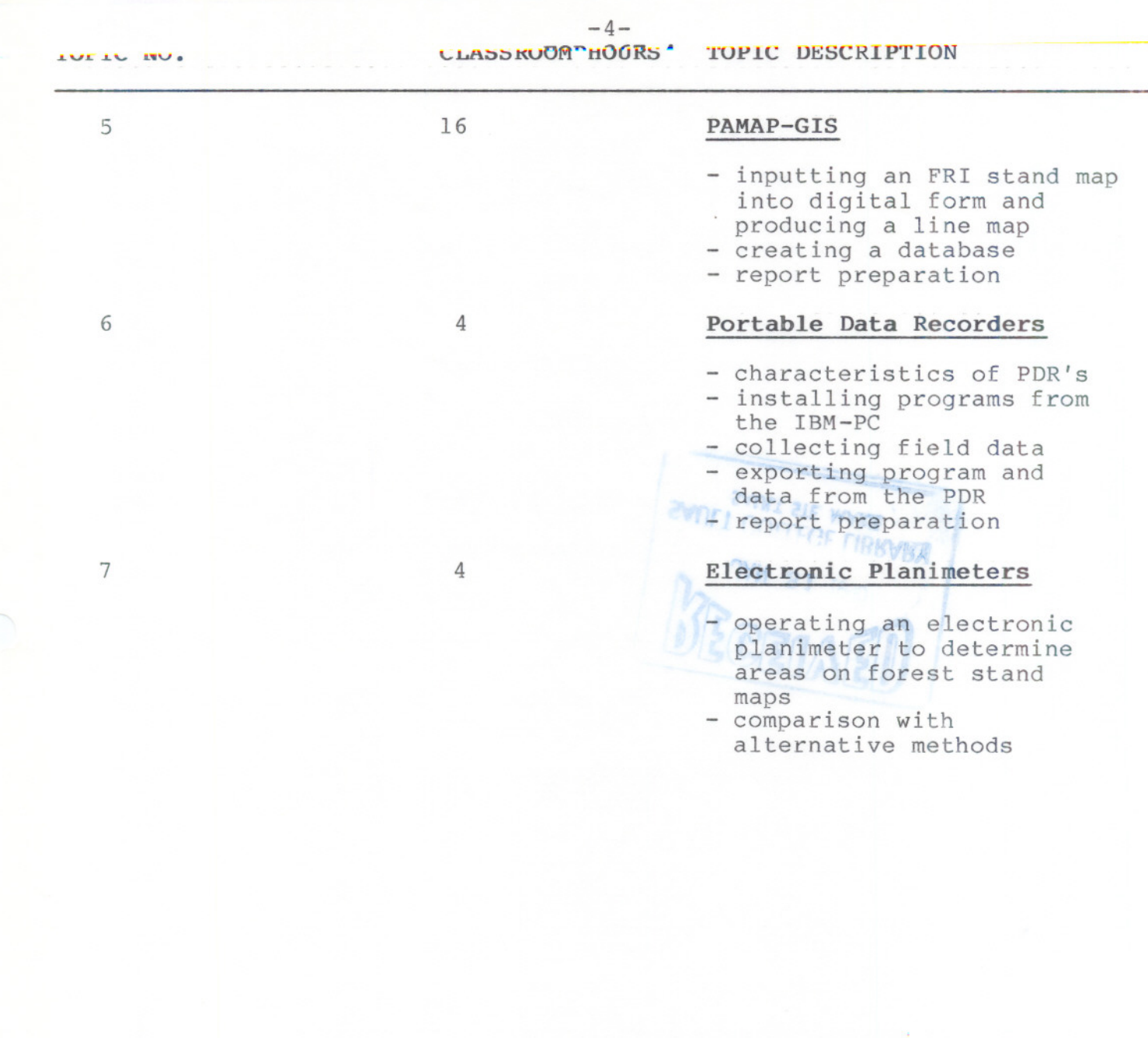